# **implant Documentation**

**Oliver Berger**

**Jun 01, 2018**

# **Contents**

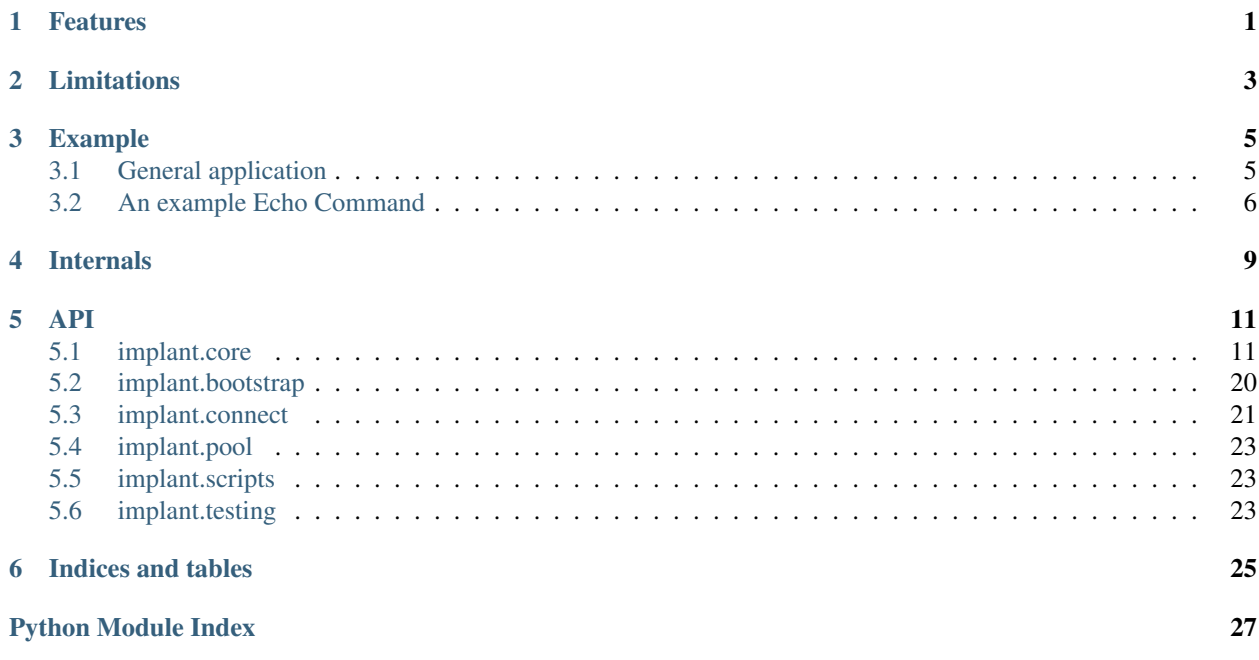

## Features

- <span id="page-4-0"></span>• Python > = 3.5 asyncio
- adhoc transferable remote procedures
- remote part of a *implant.core.Command* may reside in a separate module
- a *implant.core.Command* specific *implant.core.Channel* enables arbitrary protocols between local and remote side
- events
- quite small core
- tests

# Limitations

- <span id="page-6-0"></span>• Python  $>= 3.5$
- only pure Python modules are supported for remote import, if no venv is used
- *implant.core.Command* s must reside in a module other then *\_\_main\_\_*
- at the moment sudo must not ask for password

### Example

### <span id="page-8-1"></span><span id="page-8-0"></span>**3.1 General application**

```
import asyncio
import pathlib
from implant import core, connect, commands
async def remote_tasks():
   # create a connector for a python process
   connector = connect.Lxd(
        container='zesty',
       hostname='localhost'
    )
   connector_args = {
        'python_bin': pathlib.Path('/usr/bin/python3')
    }
    # connect to a remote python process
   remote = await connector.launch(**connector_args)
    # start remote communication tasks
   com_remote = asyncio.ensure_future(remote.communicate())
   try:
        # execute command
        cmd = commands.SystemLoad()
        result = await remote.execute(cmd)
        print("Remote system load:", result)
    finally:
        # stop communication tasks
        com_remote.cancel()
        await com_remote
```
(continues on next page)

(continued from previous page)

```
if __name__ == '__main__':
    loop = asyncio.get_event_loop()
    loop.run_until_complete(remote_tasks())
    loop.close()
```
### <span id="page-9-0"></span>**3.2 An example Echo Command**

```
import logging
import os
from implant import core
log = logging.getLogger(__name__)
class Echo(core.Command):
    """Demonstrate the basic command API."""
    async def local(self, context):
        """The local side of the RPC.
           :param context: :py:obj:'implant.core.DispatchLocalContext'
        "" "" ""
        # custom protocol
        # first: send
        await context.channel.send_iteration("send to remote")
        # second: receive
        from_remote = []
        async for x in context.channel:
            from_remote.append(x)
        log.debug("************ receiving from remote: %s", from_remote)
        # third: wait for remote to finish and return result
        remote_result = await context.remote_future
        result = {
            'from_remote': ''.join(from_remote),
        }
        result.update(remote_result)
        return result
    async def remote(self, context):
        """The remote side of the RPC.
           :param context: :py:obj:`implant.core.DispatchRemoteContext`
        "''"''"# first: receive
        from_local = []
        async for x in context.channel:
```
(continues on next page)

(continued from previous page)

```
from_local.append(x)
log.debug("************ receiving from local: %s", from_local)
# second: send
await context.channel.send_iteration("send to local")
# third: return result
return {
    'from_local': ''.join(from_local),
    'remote_self': self,
   'pid': os.getpid()
}
```
# Internals

<span id="page-12-0"></span>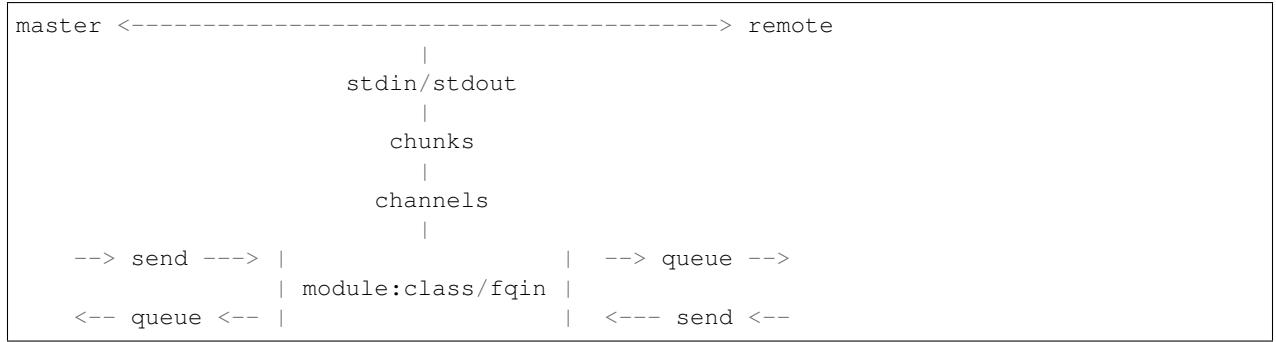

### API

### <span id="page-14-4"></span><span id="page-14-1"></span><span id="page-14-0"></span>**5.1 implant.core**

The core module is transfered to the remote process and will bootstrap pipe communication.

It creates default channels and dispatches commands accordingly.

```
class implant.core.BaseHeaderItem(*, default=None, encoder=None, decoder=None)
    object
```
A base item of a header.

**static decode**(*value*) Decode the value of that item.

```
encode(value)
     Encode the value of that item.
```
**set\_index**(*index*) Set the index of the item in the header.

<span id="page-14-2"></span>**class** implant.core.**Channel**(*name=None*, *\**, *send*, *loop=None*) Bases: asyncio.queues.Queue

Channel provides means to send and receive messages bound to a specific channel name.

**\_\_await\_\_**() Receive the next message in this channel.

**\_\_init\_\_**(*name=None*, *\**, *send*, *loop=None*) Initialize the channel.

Parameters

- **name** the channel name
- **send** the partial send method of Channels
- **loop** the event loop

```
coroutine pop()
```
Get one item from the queue and remove it on return.

#### **send = None**

The send method bound to this channel's name. See Channels. send() for details.

**coroutine send\_iteration**(*iterable*) Send an iterable to the remote.

<span id="page-15-1"></span>**class** implant.core.**Channels**(*reader*, *writer*, *\**, *loop=None*) Bases: [object](https://docs.python.org/3/library/functions.html#object)

Hold references to all channel queues and route messages accordingly.

**\_\_init\_\_**(*reader*, *writer*, *\**, *loop=None*)

Create a [Channels](#page-15-1) instance which delegates incomming messages into their appropriate [Channel](#page-14-2) queues.

#### Parameters

- **reader** [asyncio.StreamReader](https://docs.python.org/3/library/asyncio-stream.html#asyncio.StreamReader)
- **writer** [asyncio.StreamWriter](https://docs.python.org/3/library/asyncio-stream.html#asyncio.StreamWriter)
- **loop** the event loop

**coroutine \_finalize\_message**(*buffer*, *chunk*)

Finalize the message if [Header.eom](#page-20-0) is [True](https://docs.python.org/3/library/constants.html#True).

This will also acknowledge the message if Header. send\_ack is [True](https://docs.python.org/3/library/constants.html#True).

**coroutine \_read\_chunk**()

Read a single chunk from the Channel.reader.

```
coroutine _receive_reader()
    Start reception of messages.
```
**coroutine \_send\_ack**(*uid*) Send an acknowledgement message.

```
Parameters uidUid
```

```
acknowledgements = None
```
Global acknowledgment futures distinctive by uid.

#### **chunk\_size = 32768**

#### <span id="page-15-2"></span>**coroutine enqueue**()

Schedule receive tasks.

Incomming chunks are collected and stored in the appropriate channel queue.

#### **get\_channel**(*channel\_name*)

Create a channel and weakly register its queue.

Parameters **channel\_name** – the name of the channel to create

Returns [Channel](#page-14-2) instance with a bound send method

#### **incomming = None**

A collection of all active channels.

#### <span id="page-15-0"></span>**log = <logging.Logger object>**

```
coroutine send(channel_name, data, ack=False, compress=6)
     Send data in a encoded form to the channel.
```
#### <span id="page-16-2"></span>Parameters

- **channel\_name** the name of the channel
- **data** the python object to send
- **ack** request acknowledgement of the reception of that message
- **compress** compress the data with zlib

Messages are split into chunks and put into the outgoing queue.

```
class implant.core.Chunk(header, channel_name, data)
    Bases: tuple
```

```
__getnewargs__()
```
Return self as a plain tuple. Used by copy and pickle.

**static \_\_new\_\_**(*\_cls*, *header*, *channel\_name*, *data*)

Create new instance of Chunk(header, channel\_name, data)

#### **\_\_repr\_\_**()

Return a nicely formatted representation string

#### **\_asdict**()

Return a new OrderedDict which maps field names to their values.

```
classmethod _make(iterable, new=<built-in method __new__ of type object at 0xa385c0>,
                      len=<built-in function len>)
```
Make a new Chunk object from a sequence or iterable

#### **\_replace**(*\*\*kwds*)

Return a new Chunk object replacing specified fields with new values

#### **channel\_name**

Alias for field number 1

#### **data**

Alias for field number 2

#### **header**

Alias for field number 0

```
class implant.core.Command(**parameters)
```
Bases: [object](https://docs.python.org/3/library/functions.html#object)

Common ancestor of all Commands.

#### **command\_name = 'implant.core:Command'**

**dispatch\_data**

Data to be dispatched.

**parameters = {}**

<span id="page-16-1"></span>**class** implant.core.**CommandRemote**(*full\_classname*)

Bases: [object](https://docs.python.org/3/library/functions.html#object)

Delegates remote task to another class.

This is usefull, if one wants not to import remote modules at the master side.

#### **log = <logging.Logger object>**

#### **coroutine prepare**()

Import the module for remote class.

<span id="page-17-2"></span>**set\_remote\_class**(*module*) Set remote class.

```
class implant.core.ConnectionLostStreamReaderProtocol(*args, connection_lost_cb,
```
*\*\*kwargs*)

Bases: asyncio.streams.StreamReaderProtocol

Call a callback on connection\_lost.

**connection\_lost**(*exc*)

Called when the connection is lost or closed.

The argument is an exception object or None (the latter meaning a regular EOF is received or the connection was aborted or closed).

<span id="page-17-0"></span>**class** implant.core.**Core**(*loop*, *\**, *echo=None*, *\*\*kwargs*)

Bases: [object](https://docs.python.org/3/library/functions.html#object)

<span id="page-17-1"></span>[Core](#page-17-0) starts the [Dispatcher](#page-18-0).

#### **coroutine communicate**(*reader*, *writer*)

Start the dispatcher and register the [ShutdownRemoteEvent](#page-22-0).

#### On shutdown:

- 1. the import hook is removed
- 2. the [Dispatcher.dispatch](#page-18-1) task is stopped
- 3. the [Channels.enqueue](#page-15-2) task is stopped

#### **coroutine connect**(*\**, *stdin*, *stdout*, *stderr=None*) Connect to stdin and stdout pipes.

```
coroutine connect_sysio()
    Connect to sys.stdin and sys.stdout.
```
#### **handle\_connection\_lost**(*exc*)

We kill the process on connection lost, to avoid orphans.

#### **log = <logging.Logger object>**

- **classmethod main**(*debug=False*, *log\_config=None*, *\**, *loop=None*, *\*\*kwargs*) Start the event loop and schedule core communication.
- **static setup\_import\_hook**(*module\_finder*) Add module finder to [sys.meta\\_path](https://docs.python.org/3/library/sys.html#sys.meta_path).
- **setup\_logging**(*debug=False*, *log\_config=None*) Setup a minimal logging configuration.
- **static teardown\_import\_hook**(*module\_finder*) Remove a module finder from sys.meta path.
- **class** implant.core.**CustomEncoder** Bases: [object](https://docs.python.org/3/library/functions.html#object)

Encode custom objects registered before.

**class** implant.core.**DispatchCommand**(*fqin*, *command\_name*, *command\_class*, *command\_module*,

*params*) Bases: [implant.core.DispatchMessage](#page-18-2)

Arguments for a command dispatch.

**log = <logging.Logger object>**

```
class implant.core.DispatchException(fqin, exception, tb=None)
    Bases: implant.core.DispatchMessage
```
Remote execution ended in an exception.

```
implant.core.DispatchLocalContext
    alias of implant.core.DispatchContext
```
<span id="page-18-2"></span>**class** implant.core.**DispatchMessage**(*fqin*) Bases: [object](https://docs.python.org/3/library/functions.html#object)

Base class for command dispatch communication.

```
coroutine __call__(dispatcher)
    Executes appropriate Dispatcher methods to implement the core protocol.
```
#### **log = <logging.Logger object>**

```
class implant.core.DispatchReady(fqin)
    Bases: implant.core.DispatchMessage
```
Set the dispatch ready.

```
implant.core.DispatchRemoteContext
    alias of implant.core.DispatchContext
```
**class** implant.core.**DispatchResult**(*fqin*, *result=None*) Bases: [implant.core.DispatchMessage](#page-18-2)

The result of a remote execution.

<span id="page-18-0"></span>**class** implant.core.**Dispatcher**(*channels*, *\**, *loop=None*) Bases: [object](https://docs.python.org/3/library/functions.html#object)

Enables execution of [Command](#page-16-0) s.

A [Command](#page-16-0) is split into local and remote part, where a context with a dedicated [Channel](#page-14-2) is provided to enable streaming of arbitrary data. The local part also gets a remote future passed, which resolves to the result of the remote part of the *[Command](#page-16-0)*.

**\_\_init\_\_**(*channels*, *\**, *loop=None*)

Create a dispatcher, which executes messages on its own [Channel](#page-14-2) to enable Command execution and communication via distinct [Channel](#page-14-2) s.

#### **coroutine \_execute\_channels**()

Execute messages sent via our [Dispatcher.channel](#page-18-3).

<span id="page-18-3"></span>**channel = None**

A channel for the dispatcher itself.

```
channels = None
```
The collection of all channels.

```
coroutine dispatch()
```
Start sending and receiving messages and executing them.

**coroutine execute**(*command\_name*, *\*\*params*)

Execute a command.

First creating the remote side and its future and second executing its local part.

```
coroutine execute_dispatch_command(fqin, command_name, params)
    Create a command and execute it.
```

```
coroutine execute_remote(fqin, command)
    Execute the remote part of a Command. This method is called by a DispatchCommand message. The
    result is send via Dispatcher.channel to resolve the pending command future.
local_context(fqin, remote_future)
    Create a local context to pass to a Command s local part.
    The Channel is built via a fully qualified instance name (fqin).
log = <logging.Logger object>
pending_commands = None
    Command s which are not finished yet.
pending_dispatches = None
    A collection of dispatches, which are still not finished.
remote_context(fqin, pending_remote_task)
    Create a remote context to pass to a Command s remote part.
    The Channel is built via a fully qualified instance name (fqin).
remote_future(fqin, command)
    Create a context for remote command future by sending DispatchCommand and returning its pending
    future.
set_dispatch_exception(fqin, tb, exception)
    Set an exception for a pending command.
set_dispatch_ready(fqin)
    Sets the pending dispatch ready, so the command execution continues.
set_dispatch_result(fqin, result)
```
Set a result for a pending command.

**class** implant.core.**ExceptionEncoder** Bases: [object](https://docs.python.org/3/library/functions.html#object)

Encoder for [Exception](https://docs.python.org/3/library/exceptions.html#Exception).

```
class implant.core.FindSpecData(**parameters)
```
Bases: [implant.core.Command](#page-16-0)

Find spec data for a module to import from the remote side.

#### **command\_name = 'implant.core:FindSpecData'**

#### **fullname**

Define a *Command* parameter.

**coroutine local**(*context*)

**parameters = {'fullname': <implant.core.Parameter object at 0x7fe751fd84e0>}**

**coroutine remote**(*context*)

**spec\_data**()

Find spec data.

**class** implant.core.**Flag**(*\**, *default=None*, *encoder=None*, *decoder=None*) Bases: [implant.core.BaseHeaderItem](#page-14-3)

A boolean flag of a header.

#### **decode**(*value*)

Decode the value of that item.

<span id="page-20-2"></span>**encode**(*value*) Encode the value of that item.

#### **class** implant.core.**Header**

Bases: [bytes](https://docs.python.org/3/library/stdtypes.html#bytes)

The chunk header with flags and items.

#### **channel\_name\_len**

An item of a header.

#### **compression**

A boolean flag of a header.

#### **data\_len**

An item of a header.

#### <span id="page-20-0"></span>**eom**

A boolean flag of a header.

items = {'channel\_name\_len': <implant.core.HeaderItem object at 0x7fe751fcc278>, 'com

#### **recv\_ack**

A boolean flag of a header.

#### <span id="page-20-1"></span>**send\_ack**

A boolean flag of a header.

#### **size = 23**

#### **uid**

An item of a header.

#### **class** implant.core.**HeaderItem**(*fmt*, *\*\*kwargs*)

Bases: [implant.core.BaseHeaderItem](#page-14-3)

An item of a header.

**decode**(*value*) Decode the value of that item.

#### **encode**(*value*)

Encode the value of that item.

#### **size**

The size of the item.

### **class** implant.core.**HeaderMeta**

Bases: [type](https://docs.python.org/3/library/functions.html#type)

Order items and set the size of the header.

#### **classmethod apply\_items\_index**(*items*) Apply the index of each item.

**class** implant.core.**Incomming**(*\**, *connection\_lost\_cb=None*, *pipe=<\_io.TextIOWrapper name='<stdin>' mode='r' encoding='UTF-8'>*, *loop=None*) Bases: asyncio.streams.StreamReader

A context for an incomming pipe.

### **coroutine connect**()

Connect the pipe.

```
coroutine readexactly(n)
```
Read exactly n bytes from the stream.

This is a short and faster implementation then the original one (see of [https://github.com/python/asyncio/](https://github.com/python/asyncio/issues/394) [issues/394\)](https://github.com/python/asyncio/issues/394).

```
class implant.core.InvokeImport(**parameters)
```
Bases: [implant.core.Command](#page-16-0)

Invoke an import of a module on the remote side.

The local side will import the module first. The remote side will trigger the remote import hook, which in turn will receive all missing modules from the local side.

The import is executed in a separate executor thread, to have a separate event loop available.

**command\_name = 'implant.core:InvokeImport'**

#### **fullname**

Define a *Command* parameter.

**coroutine local**(*context*)

```
parameters = {'fullname': <implant.core.Parameter object at 0x7fe751fd84a8>}
```
**coroutine remote**(*context*)

```
class implant.core.NoDefault
```
Bases: [object](https://docs.python.org/3/library/functions.html#object)

Just a marker class to represent no default.

This is to separate really nothing and *None*.

#### **class** implant.core.**NotifyEvent**(*\*\*parameters*)

Bases: [implant.core.Command](#page-16-0)

Notify about an event.

If the remote side registers for this event, it gets notified.

**command\_name = 'implant.core:NotifyEvent'**

#### **dispatch\_local**

Define a *Command* parameter.

#### **event**

Define a *Command* parameter.

**coroutine local**(*context*)

**log = <logging.Logger object>**

parameters = {'dispatch\_local': <implant.core.Parameter object at 0x7fe751fd8470>, 'e

**coroutine remote**(*context*)

#### **class** implant.core.**OrderedMeta**

Bases: [type](https://docs.python.org/3/library/functions.html#type)

Preserve the order of instance creation.

items = [<implant.core.Flag object>, <implant.core.Flag object>, <implant.core.Flag ob

```
classmethod ordered_items(dct, cls_order=None)
     Sort and filter items by type and instance creation.
```
<span id="page-22-1"></span>**class** implant.core.**Outgoing**(*\**, *pipe=<\_io.TextIOWrapper name='<stdout>' mode='w' encoding='UTF-8'>*, *reader=None*, *loop=None*)

Bases: [object](https://docs.python.org/3/library/functions.html#object)

A context for an outgoing pipe.

**coroutine connect**() Connect the pipe.

**class** implant.core.**Parameter**(*\**, *default=<class 'implant.core.NoDefault'>*, *description=None*) Bases: [object](https://docs.python.org/3/library/functions.html#object)

Define a *Command* parameter.

**exception** implant.core.**RemoteClassNotSetException** Bases: [Exception](https://docs.python.org/3/library/exceptions.html#Exception)

Raised when remote class is not set for [CommandRemote](#page-16-1)

**class** implant.core.**RemoteModuleFinder**(*dispatcher*, *\**, *loop*) Bases: [importlib.abc.MetaPathFinder](https://docs.python.org/3/library/importlib.html#importlib.abc.MetaPathFinder)

Import hook that execute a [FindSpecData](#page-19-0) command in the main loop.

See [pep-0302,](https://www.python.org/dev/peps/pep-0302/) [pep-0420](https://www.python.org/dev/peps/pep-0420/) and [pep-0451](https://www.python.org/dev/peps/pep-0451/) for internals.

**find\_spec**(*fullname*, *path*, *target=None*) Find the spec of the module.

#### **log = <logging.Logger object>**

**class** implant.core.**RemoteModuleLoader**(*source*, *filename=None*, *is\_package=False*) Bases: [importlib.abc.ExecutionLoader](https://docs.python.org/3/library/importlib.html#importlib.abc.ExecutionLoader)

Load the found module spec.

#### **get\_filename**(*fullname*)

Abstract method which should return the value that \_\_file\_\_ is to be set to.

Raises ImportError if the module cannot be found.

#### **get\_source**(*fullname*)

Abstract method which should return the source code for the module. The fullname is a str. Returns a str.

Raises ImportError if the module cannot be found.

#### **is\_package**()

Optional method which when implemented should return whether the module is a package. The fullname is a str. Returns a bool.

Raises ImportError if the module cannot be found.

#### **classmethod module\_repr**(*module*)

Return a module's repr.

Used by the module type when the method does not raise NotImplementedError.

This method is deprecated.

#### **class** implant.core.**SetEncoder**

Bases: [object](https://docs.python.org/3/library/functions.html#object)

Encoder for [set](https://docs.python.org/3/library/stdtypes.html#set).

```
class implant.core.ShutdownRemoteEvent
```
Bases: [object](https://docs.python.org/3/library/functions.html#object)

<span id="page-23-2"></span>A Shutdown event.

Shutting down a remote connection is done by gracefully canceling all remote tasks. See [Core.](#page-17-1) [communicate](#page-17-1) for details.

**class** implant.core.**StopAsyncIterationEncoder** Bases: [object](https://docs.python.org/3/library/functions.html#object)

Encoder for [StopAsyncIteration](https://docs.python.org/3/library/exceptions.html#StopAsyncIteration).

**class** implant.core.**TupleEncoder** Bases: [object](https://docs.python.org/3/library/functions.html#object)

Encoder for [tuple](https://docs.python.org/3/library/stdtypes.html#tuple).

<span id="page-23-1"></span>**class** implant.core.**Uid**(*bytes=None*) Bases: [uuid.UUID](https://docs.python.org/3/library/uuid.html#uuid.UUID)

A unique id, which is basically a [uuid.uuid1](https://docs.python.org/3/library/uuid.html#uuid.uuid1) instance.

**time**

The timestamp of the uuid1.

```
coroutine implant.core.async_import(fullname, *, loop=None)
     Import module via executor.
```
- **coroutine** implant.core.**event\_dispatch**(*event*) Dispatch an event to every handler.
- implant.core.**event\_handler**(*event\_class*, *handler\_=None*, *decorator=False*) Define an event handler for a (new-style) class.

This can be called with a class and a handler, or with just a class and the result used as a handler decorator.

implant.core.**exclusive**(*fun*) Make an async function call exclusive.

```
coroutine implant.core.notify_event(event)
     Notify all subscribers of event.
```
**class** implant.core.**reify**(*wrapped*) Bases: [object](https://docs.python.org/3/library/functions.html#object)

Taken from pyramid: create a cached property.

implant.core.**split\_data**(*data*, *size=1024*) Create a generator to split data into chunks.

# <span id="page-23-0"></span>**5.2 implant.bootstrap**

Bootstrap of a remote python process.

```
class implant.bootstrap.Bootstrap(code, options=None)
    Bases: dict
```
Provide an iterator over the bootstrap code.

**formatsourcelines**(*lines*) Remove full line comments.

### <span id="page-24-4"></span><span id="page-24-0"></span>**5.3 implant.connect**

Remote connection is established by a *Connector*.

<span id="page-24-1"></span>**class** implant.connect.**Connector** Bases: [object](https://docs.python.org/3/library/functions.html#object)

Base Connector class.

**class** implant.connect.**ConnectorMeta** Bases: [abc.ABCMeta](https://docs.python.org/3/library/abc.html#abc.ABCMeta)

Connector meta base.

#### **base**

alias of [Connector](#page-24-1)

connectors = {'local': <class 'implant.connect.Local'>, 'lxd': <class 'implant.conne

#### **scheme**

The unique connector scheme is the lowered class name.

<span id="page-24-2"></span>**class** implant.connect.**ConnectorParams**

Bases: [implant.connect.ConnectorParams](#page-24-2)

**classmethod create**(*connector*)

**create\_connector**() Lookup the connector for that string.

**classmethod parse**(*connection\_str*) Parse the connection string into its parts.

#### **unparse**()

<span id="page-24-3"></span>**class** implant.connect.**Local**(*\**, *sudo=None*) Bases: [implant.connect.SubprocessConnector](#page-25-0)

A *Connector* to a local python process.

**arguments**(*\**, *code=None*, *options=None*, *python\_bin=None*) Iterate over the arguments to start a process.

#### Parameters

- **code** the code to bootstrap the remote process
- **options** options for the remote process
- **python\_bin** the path to the python binary

#### **sudo**

**class** implant.connect.**Lxd**(*\**, *container*, *hostname=None*, *user=None*, *sudo=None*) Bases: [implant.connect.Ssh](#page-25-1)

A *Connector* for accessing a lxd container.

If the hostname is omitted, the lxd container is local.

**arguments**(*\**, *code=None*, *options=None*, *python\_bin=None*) Iterate over the arguments to start a process.

#### **Parameters**

• **code** – the code to bootstrap the remote process

- **options** options for the remote process
- **python\_bin** the path to the python binary

<span id="page-25-3"></span>**container**

```
hostname
```
**sudo**

**user**

<span id="page-25-2"></span>**class** implant.connect.**Remote**(*\**, *stdin=None*, *stdout=None*, *stderr=None*, *loop=None*) Bases: [object](https://docs.python.org/3/library/functions.html#object)

A remote receiving commands.

```
coroutine communicate()
    Schedule the dispatcher.
```

```
coroutine execute(*args, **kwargs)
    Just call dispatcher.execute.
```
**coroutine wait**() Wait for Remote to finish.

```
exception implant.connect.RemoteMisbehavesError
    Bases: Exception
```
Exception is raised, when a remote process seems to be not what we expect.

```
class implant.connect.Ssh(*, hostname=None, user=None, sudo=None)
    Bases: implant.connect.Local
```
A *Connector* for remote hosts reachable via SSH.

If a hostname is omitted, this connector acts like *Local*.

```
arguments(*, code=None, options=None, python_bin=None)
     Iterate over the arguments to start a process.
```
#### Parameters

- **code** the code to bootstrap the remote process
- **options** options for the remote process
- **python\_bin** the path to the python binary

#### **hostname**

**sudo**

**user**

<span id="page-25-0"></span>**class** implant.connect.**SubprocessConnector** Bases: [implant.connect.Connector](#page-24-1)

A *Connector* uniquely defines a remote target.

```
arguments(*, code=None, options=None, python_bin=None)
     Iterate over the arguments to start a process.
```
#### Parameters

- **code** the code to bootstrap the remote process
- **options** options for the remote process
- **python\_bin** the path to the python binary
- <span id="page-26-3"></span>static bootstrap\_code (*code=<module 'implant.core' from '/home/docs/checkouts/readthedocs.org/user\_builds/implant packages/implant-0.1.2-py3.5.egg/implant/core.py'>*, *options=None*) Create the python bootstrap code.

**coroutine launch**(*\**, *loop=None*, *code=None*, *options=None*, *python\_bin=None*, *\*\*kwargs*) Launch a remote process.

#### Parameters

- **code** the python module to bootstrap
- **options** options to send to remote
- **python\_bin** the path to the python binary to execute
- **kwargs** further arguments to create the process

```
class implant.connect.SubprocessRemote(transport, protocol, *, loop=None)
    Bases: implant.connect.Remote
```
A remote process.

```
kill()
```
Kill the process.

#### **returncode** The exit code of the process.

**send\_signal**(*signal*)

Send a sgnal to the process.

#### **terminate**() Terminate the process.

**coroutine wait**()

Wait until the process exit and return the process return code.

```
coroutine implant.connect.create_subprocess_remote(program, *args, loop=None,
                                                        limit=65536, **kwds)
```
Create a remote subprocess.

### <span id="page-26-0"></span>**5.4 implant.pool**

### <span id="page-26-1"></span>**5.5 implant.scripts**

### <span id="page-26-2"></span>**5.6 implant.testing**

Indices and tables

- <span id="page-28-0"></span>• genindex
- modindex
- search

Python Module Index

<span id="page-30-0"></span>i

implant.bootstrap, [20](#page-23-0) implant.connect, [21](#page-24-0) implant.core, [11](#page-14-1)

### Index

### Symbols

\_\_await\_\_() (implant.core.Channel method), [11](#page-14-4) \_\_call\_\_() (implant.core.DispatchMessage method), [15](#page-18-4) \_\_getnewargs\_\_() (implant.core.Chunk method), [13](#page-16-2) \_\_init\_\_() (implant.core.Channel method), [11](#page-14-4) \_\_init\_\_() (implant.core.Channels method), [12](#page-15-3) \_\_init\_\_() (implant.core.Dispatcher method), [15](#page-18-4) new () (implant.core.Chunk static method), [13](#page-16-2) \_\_repr\_\_() (implant.core.Chunk method), [13](#page-16-2) \_asdict() (implant.core.Chunk method), [13](#page-16-2) \_execute\_channels() (implant.core.Dispatcher method), [15](#page-18-4) \_finalize\_message() (implant.core.Channels method), [12](#page-15-3) \_make() (implant.core.Chunk class method), [13](#page-16-2) \_read\_chunk() (implant.core.Channels method), [12](#page-15-3) \_receive\_reader() (implant.core.Channels method), [12](#page-15-3) \_replace() (implant.core.Chunk method), [13](#page-16-2) \_send\_ack() (implant.core.Channels method), [12](#page-15-3)

# A

acknowledgements (implant.core.Channels attribute), [12](#page-15-3) apply\_items\_index() (implant.core.HeaderMeta class method), [17](#page-20-2) arguments() (implant.connect.Local method), [21](#page-24-4) arguments() (implant.connect.Lxd method), [21](#page-24-4) arguments() (implant.connect.Ssh method), [22](#page-25-3) arguments() (implant.connect.SubprocessConnector method), [22](#page-25-3) async\_import() (in module implant.core), [20](#page-23-2)

## B

base (implant.connect.ConnectorMeta attribute), [21](#page-24-4) BaseHeaderItem (class in implant.core), [11](#page-14-4) Bootstrap (class in implant.bootstrap), [20](#page-23-2) bootstrap\_code() (implant.connect.SubprocessConnector static method), [23](#page-26-3)

# C

Channel (class in implant.core), [11](#page-14-4)

channel (implant.core.Dispatcher attribute), [15](#page-18-4) channel\_name (implant.core.Chunk attribute), [13](#page-16-2) channel\_name\_len (implant.core.Header attribute), [17](#page-20-2) Channels (class in implant.core), [12](#page-15-3) channels (implant.core.Dispatcher attribute), [15](#page-18-4) Chunk (class in implant.core), [13](#page-16-2) chunk\_size (implant.core.Channels attribute), [12](#page-15-3) Command (class in implant.core), [13](#page-16-2) command\_name (implant.core.Command attribute), [13](#page-16-2) command\_name (implant.core.FindSpecData attribute), [16](#page-19-1) command\_name (implant.core.InvokeImport attribute), [18](#page-21-0) command\_name (implant.core.NotifyEvent attribute), [18](#page-21-0) CommandRemote (class in implant.core), [13](#page-16-2) communicate() (implant.connect.Remote method), [22](#page-25-3) communicate() (implant.core.Core method), [14](#page-17-2) compression (implant.core.Header attribute), [17](#page-20-2) connect() (implant.core.Core method), [14](#page-17-2) connect() (implant.core.Incomming method), [17](#page-20-2) connect() (implant.core.Outgoing method), [19](#page-22-1) connect\_sysio() (implant.core.Core method), [14](#page-17-2) connection\_lost() (implant.core.ConnectionLostStreamReaderProtocol method), [14](#page-17-2) ConnectionLostStreamReaderProtocol (class in implant.core), [14](#page-17-2) Connector (class in implant.connect), [21](#page-24-4) ConnectorMeta (class in implant.connect), [21](#page-24-4) ConnectorParams (class in implant.connect), [21](#page-24-4) connectors (implant.connect.ConnectorMeta attribute), [21](#page-24-4) container (implant.connect.Lxd attribute), [22](#page-25-3) Core (class in implant.core), [14](#page-17-2) create() (implant.connect.ConnectorParams class method), [21](#page-24-4) create\_connector() (implant.connect.ConnectorParams method), [21](#page-24-4) create\_subprocess\_remote() (in module implant.connect), [23](#page-26-3)

CustomEncoder (class in implant.core), [14](#page-17-2)

### D

data (implant.core.Chunk attribute), [13](#page-16-2) data len (implant.core.Header attribute), [17](#page-20-2) decode() (implant.core.BaseHeaderItem static method), [11](#page-14-4) decode() (implant.core.Flag method), [16](#page-19-1) decode() (implant.core.HeaderItem method), [17](#page-20-2) dispatch() (implant.core.Dispatcher method), [15](#page-18-4) dispatch\_data (implant.core.Command attribute), [13](#page-16-2) dispatch\_local (implant.core.NotifyEvent attribute), [18](#page-21-0) DispatchCommand (class in implant.core), [14](#page-17-2) Dispatcher (class in implant.core), [15](#page-18-4) DispatchException (class in implant.core), [14](#page-17-2) DispatchLocalContext (in module implant.core), [15](#page-18-4) DispatchMessage (class in implant.core), [15](#page-18-4) DispatchReady (class in implant.core), [15](#page-18-4) DispatchRemoteContext (in module implant.core), [15](#page-18-4) DispatchResult (class in implant.core), [15](#page-18-4)

## E

encode() (implant.core.BaseHeaderItem method), [11](#page-14-4) encode() (implant.core.Flag method), [16](#page-19-1) encode() (implant.core.HeaderItem method), [17](#page-20-2) enqueue() (implant.core.Channels method), [12](#page-15-3) eom (implant.core.Header attribute), [17](#page-20-2) event (implant.core.NotifyEvent attribute), [18](#page-21-0) event\_dispatch() (in module implant.core), [20](#page-23-2) event\_handler() (in module implant.core), [20](#page-23-2) ExceptionEncoder (class in implant.core), [16](#page-19-1) exclusive() (in module implant.core), [20](#page-23-2) execute() (implant.connect.Remote method), [22](#page-25-3) execute() (implant.core.Dispatcher method), [15](#page-18-4) execute\_dispatch\_command() (implant.core.Dispatcher method), [15](#page-18-4)

execute\_remote() (implant.core.Dispatcher method), [15](#page-18-4)

# F

find\_spec() (implant.core.RemoteModuleFinder method), [19](#page-22-1)

FindSpecData (class in implant.core), [16](#page-19-1)

Flag (class in implant.core), [16](#page-19-1)

formatsourcelines() (implant.bootstrap.Bootstrap method), [20](#page-23-2)

fullname (implant.core.FindSpecData attribute), [16](#page-19-1) fullname (implant.core.InvokeImport attribute), [18](#page-21-0)

# G

get\_channel() (implant.core.Channels method), [12](#page-15-3) get\_filename() (implant.core.RemoteModuleLoader method), [19](#page-22-1)

get\_source() (implant.core.RemoteModuleLoader method), [19](#page-22-1)

### H

handle\_connection\_lost() (implant.core.Core method), [14](#page-17-2) Header (class in implant.core), [17](#page-20-2) header (implant.core.Chunk attribute), [13](#page-16-2) HeaderItem (class in implant.core), [17](#page-20-2) HeaderMeta (class in implant.core), [17](#page-20-2) hostname (implant.connect.Lxd attribute), [22](#page-25-3) hostname (implant.connect.Ssh attribute), [22](#page-25-3)

### I

implant.bootstrap (module), [20](#page-23-2) implant.connect (module), [21](#page-24-4) implant.core (module), [11](#page-14-4) Incomming (class in implant.core), [17](#page-20-2) incomming (implant.core.Channels attribute), [12](#page-15-3) InvokeImport (class in implant.core), [18](#page-21-0) is\_package() (implant.core.RemoteModuleLoader method), [19](#page-22-1)

items (implant.core.Header attribute), [17](#page-20-2)

items (implant.core.OrderedMeta attribute), [18](#page-21-0)

## K

kill() (implant.connect.SubprocessRemote method), [23](#page-26-3)

### L

launch() (implant.connect.SubprocessConnector method), [23](#page-26-3) Local (class in implant.connect), [21](#page-24-4) local() (implant.core.FindSpecData method), [16](#page-19-1) local() (implant.core.InvokeImport method), [18](#page-21-0) local() (implant.core.NotifyEvent method), [18](#page-21-0) local\_context() (implant.core.Dispatcher method), [16](#page-19-1) log (implant.core.Channels attribute), [12](#page-15-3) log (implant.core.CommandRemote attribute), [13](#page-16-2) log (implant.core.Core attribute), [14](#page-17-2) log (implant.core.DispatchCommand attribute), [14](#page-17-2) log (implant.core.Dispatcher attribute), [16](#page-19-1) log (implant.core.DispatchMessage attribute), [15](#page-18-4) log (implant.core.NotifyEvent attribute), [18](#page-21-0) log (implant.core.RemoteModuleFinder attribute), [19](#page-22-1) Lxd (class in implant.connect), [21](#page-24-4)

### M

main() (implant.core.Core class method), [14](#page-17-2) module\_repr() (implant.core.RemoteModuleLoader class method), [19](#page-22-1)

### N

NoDefault (class in implant.core), [18](#page-21-0) notify event() (in module implant.core), [20](#page-23-2) NotifyEvent (class in implant.core), [18](#page-21-0)

### O

ordered\_items() (implant.core.OrderedMeta class method), [18](#page-21-0) OrderedMeta (class in implant.core), [18](#page-21-0) Outgoing (class in implant.core), [18](#page-21-0)

### P

Parameter (class in implant.core), [19](#page-22-1) parameters (implant.core.Command attribute), [13](#page-16-2) parameters (implant.core.FindSpecData attribute), [16](#page-19-1) parameters (implant.core.InvokeImport attribute), [18](#page-21-0) parameters (implant.core.NotifyEvent attribute), [18](#page-21-0) parse() (implant.connect.ConnectorParams class method), [21](#page-24-4) pending\_commands (implant.core.Dispatcher attribute), [16](#page-19-1) pending\_dispatches (implant.core.Dispatcher attribute), [16](#page-19-1) pop() (implant.core.Channel method), [11](#page-14-4)

prepare() (implant.core.CommandRemote method), [13](#page-16-2)

## R

readexactly() (implant.core.Incomming method), [17](#page-20-2) recv\_ack (implant.core.Header attribute), [17](#page-20-2) reify (class in implant.core), [20](#page-23-2) Remote (class in implant.connect), [22](#page-25-3) remote() (implant.core.FindSpecData method), [16](#page-19-1) remote() (implant.core.InvokeImport method), [18](#page-21-0) remote() (implant.core.NotifyEvent method), [18](#page-21-0) remote\_context() (implant.core.Dispatcher method), [16](#page-19-1) remote\_future() (implant.core.Dispatcher method), [16](#page-19-1) RemoteClassNotSetException, [19](#page-22-1) RemoteMisbehavesError, [22](#page-25-3) RemoteModuleFinder (class in implant.core), [19](#page-22-1) RemoteModuleLoader (class in implant.core), [19](#page-22-1) returncode (implant.connect.SubprocessRemote attribute), [23](#page-26-3)

## S

scheme (implant.connect.ConnectorMeta attribute), [21](#page-24-4) send (implant.core.Channel attribute), [12](#page-15-3) send() (implant.core.Channels method), [12](#page-15-3) send\_ack (implant.core.Header attribute), [17](#page-20-2) send iteration() (implant.core.Channel method), [12](#page-15-3) send\_signal() (implant.connect.SubprocessRemote method), [23](#page-26-3) set\_dispatch\_exception() (implant.core.Dispatcher method), [16](#page-19-1) set dispatch ready() (implant.core.Dispatcher method), [16](#page-19-1) set\_dispatch\_result() (implant.core.Dispatcher method), [16](#page-19-1) set\_index() (implant.core.BaseHeaderItem method), [11](#page-14-4)

set remote class() (implant.core.CommandRemote method), [13](#page-16-2) SetEncoder (class in implant.core), [19](#page-22-1) setup\_import\_hook() (implant.core.Core static method), [14](#page-17-2) setup\_logging() (implant.core.Core method), [14](#page-17-2) ShutdownRemoteEvent (class in implant.core), [19](#page-22-1) size (implant.core.Header attribute), [17](#page-20-2) size (implant.core.HeaderItem attribute), [17](#page-20-2) spec\_data() (implant.core.FindSpecData method), [16](#page-19-1) split\_data() (in module implant.core), [20](#page-23-2) Ssh (class in implant.connect), [22](#page-25-3) StopAsyncIterationEncoder (class in implant.core), [20](#page-23-2) SubprocessConnector (class in implant.connect), [22](#page-25-3) SubprocessRemote (class in implant.connect), [23](#page-26-3) sudo (implant.connect.Local attribute), [21](#page-24-4) sudo (implant.connect.Lxd attribute), [22](#page-25-3) sudo (implant.connect.Ssh attribute), [22](#page-25-3)

## T

teardown\_import\_hook() (implant.core.Core static method), [14](#page-17-2) terminate() (implant.connect.SubprocessRemote method), [23](#page-26-3) time (implant.core.Uid attribute), [20](#page-23-2) TupleEncoder (class in implant.core), [20](#page-23-2)

### $\cup$

Uid (class in implant.core), [20](#page-23-2) uid (implant.core.Header attribute), [17](#page-20-2) unparse() (implant.connect.ConnectorParams method), [21](#page-24-4) user (implant.connect.Lxd attribute), [22](#page-25-3) user (implant.connect.Ssh attribute), [22](#page-25-3)

### W

wait() (implant.connect.Remote method), [22](#page-25-3) wait() (implant.connect.SubprocessRemote method), [23](#page-26-3)